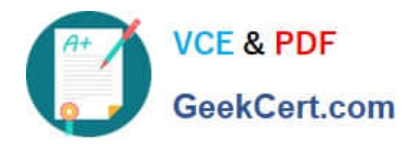

**1Z0-1079-22Q&As**

Oracle SCM Transportation and Global Trade Management Cloud 2022 Implementation Professional

# **Pass Oracle 1Z0-1079-22 Exam with 100% Guarantee**

Free Download Real Questions & Answers **PDF** and **VCE** file from:

**https://www.geekcert.com/1z0-1079-22.html**

# 100% Passing Guarantee 100% Money Back Assurance

Following Questions and Answers are all new published by Oracle Official Exam Center

**Colonization** Download After Purchase

- **@ 100% Money Back Guarantee**
- **63 365 Days Free Update**
- 800,000+ Satisfied Customers

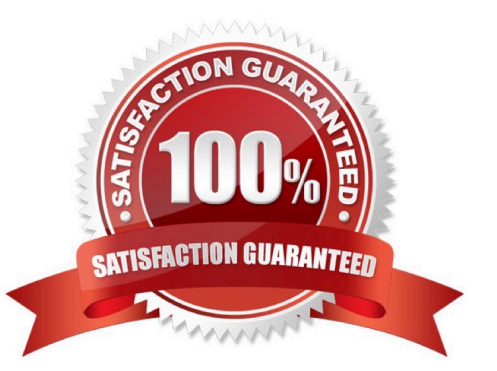

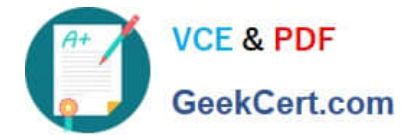

#### **QUESTION 1**

Which three options are available after a document has been assigned to a Customs transaction as a standard document? (Choose three.)

- A. View the document content.
- B. Upload the document content.
- C. Edit the document.
- D. Generate the document content.
- E. Validate the document content.

Correct Answer: ADE

#### **QUESTION 2**

If you have just installed OTM, which domain would not be created by default?

- A. MASTER
- B. SERVPROV
- C. GUEST
- D. BLUEPRINT
- E. STAGE

Correct Answer: A

### **QUESTION 3**

Your customer has US and Germany orders.

How would you setup a User role with read/write access for US orders, and only read access for German orders?

- A. Assign multiple User Roles while creating User.
- B. Access can be controlled via VPD profile along with external Predicates.
- C. Access can be controlled via Access Control List and assign to User Role.
- D. Assign multiple User Role grants in User Role.

Correct Answer: A

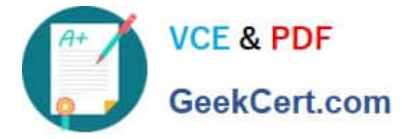

# **QUESTION 4**

After executing the Approve Multiple Invoices function, Oracle Transportation Management displays an Approve Invoice results page.

Which four invoice values are displayed on this results page? (Choose four.)

- A. Shipment ID
- B. Voucher ID
- C. Approval Status
- D. Service Provider ID
- E. Invoice ID
- F. Amount to Pay

Correct Answer: ABEF

# **QUESTION 5**

What must you do in order to export data from the CONTACT table, so that the data only includes contacts with email addresses ending with "@oracle.com"?

A. The CSV utility is useful for managing large amounts of data, but it is not capable of filtering data during the export process.

B. Export the data first, and then use software such as MS Excel, MS Access, or direct SQL to filter the data.

C. Use the "Where" clause on the CSV Export screen to specify the "@oracle.com" qualifier.

D. Create a CSVUTIL file that specifies the "@oracle.com" qualifier.

Correct Answer: B

[Latest 1Z0-1079-22 Dumps](https://www.geekcert.com/1z0-1079-22.html) [1Z0-1079-22 Study Guide](https://www.geekcert.com/1z0-1079-22.html) [1Z0-1079-22 Exam](https://www.geekcert.com/1z0-1079-22.html)

**[Questions](https://www.geekcert.com/1z0-1079-22.html)**